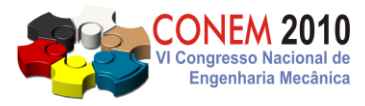

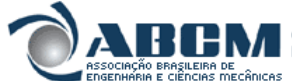

**VI CONGRESSO NACIONAL DE ENGENHARIA MECÂNICA** *VI NATIONAL CONGRESS OF MECHANICAL ENGINEERING* **18 a 21 de agosto de 2010 – Campina Grande – Paraíba - Brasil** *August 18 – 21, 2010 – Campina Grande – Paraíba – Brazil*

# **APLICAÇÃO DE REDES NEURAIS NA DETERMINAÇÃO DOS PARÂMETROS DE UM CICLO BRAYTON**

**José Antonio Batista Neto, [jobanet@uol.com.br](mailto:jobanet@uol.com.br) Ezio Castejon Garcia[, ezio@ita.br](mailto:ezio@ita.br) Sergio Mourão Saboya, [saboya@uol.com.br](mailto:saboya@uol.com.br)**

Instituto Tecnológico de Aeronáutica - ITA – Div. de Engenharia Mecânica, Pr. Marechal Eduardo Gomes, 50, Vila das Acácias – CEP 12.228 – 900 – São José dos Campos - SP – Brasil.

*Resumo: Dentre os sistemas de geração de potência, os que utilizam as turbinas a gás tornam-se relevantes pelo fato de exigirem pouco espaço para suas instalações e ao mesmo tempo produzirem elevados valôres de potência. As variações nas possibilidades de se produzir trabalho, mas também em se reduzir perdas, têm aberto espaço para as pesquisas no sentido de se aperfeiçoar a eficiência dos ciclos. Este trabalho tem como finalidade apresentar um roteiro de cálculo para dimensionamento de um ciclo Brayton, aberto, irreversivel, utilizando-se de arquivos em MATLAB com redes neurais artificiais. A metodologia consiste em se criar um modelo inserido em um Meio Ambiente que também contém a Planta, e obter, através de inputs, respostas para análise e simulação dos parâmetros , até os valores desejados e fornecidos por tal Planta.*

*Palavras-chave: ciclo Brayton; redes neurais, turbina a gás.*

## **1. INTRODUÇÃO**

 A forma de suprir e garantir energia elétrica no Brasil, passa necessariamente pela diversificação de suas fontes primárias de geração, devendo-se priorizar as tecnologias já maduras, que possam fornecer desde pequenas até grandes potências e ainda que utilizem os recursos energéticos disponíveis no país; que atendam às determinações do modelo energético; que atendam à legislação ambiental vigente, e, sobretudo, com o menor custo possível do kWh gerado. Assim, visto por este ângulo, as Centrais Termoelétricas são as que melhor têm chances de atender a todas estas especificações, porque, mesmo utilizando indistintamente motores de combustão interna, motores alternativos, turbinas a gás, motores de combustão externa e turbinas a vapor, podem utilizar uma grande variedade de combustíveis disponíveis no país, tornando-se relevante foco de estudos e pesquisas para melhor atender às exigências e necessidades citadas (Lora e Nascimento, 2003).

 As turbinas a gás têm sua operação básica similar às turbinas dos ciclos de potência a vapor, onde o fluido de trabalho utilizado nas turbinas a gás é o ar, que é aspirado, comprimido no compressor e encaminhado a alta pressão para uma câmara de combustão, onde, neste componente, o ar é misturado com o combustível pulverizado, e conseqüentemente a queima deste combustível com geração de calor. O produto de combustão, assim obtido a alta pressão e temperatura, é expandido dentro da turbina até a pressão de exaustão, gerando a potência de saída no eixo. Parte desta potência de eixo é então utilizada no compressor, nos equipamentos auxiliares, sendo a potência líquida utilizada no acionamento de um Gerador Elétrico. (Sonntag et all,1998)

 Um grande problema ambiental, gerado pelas Centrais Termelétricas a vapor, além da poluição provocada no ambiente externo, é o aquecimento destes ambientes, que ainda consomem grande parte da potência térmica gerada. Por estes motivos, a turbina a gás é usualmente preferida como gerador de potência quando a disponibilidade de espaço físico for pequena e se desejar a geração de grandes quantidades de energia. Tornam-se significativos então, os estudos da Termodinâmica (Sonntag et all, 1998) que envolvem as análises dos processos ocorridos nos ciclos das Centrais de Potência. Este trabalho procura demonstrar, diante dos fatos, que as Turbinas a Gás devem ser um foco de estudos, e que a utilização de Redes Neurais Artificiais é uma ferramenta alternativa para *projeto, operação e controle* dos ciclos de potência com estas turbinas. O fato de as Redes Neurais possuírem as propriedades de "Aprender" e de "Melhorar" seu desempenho através da aprendizagem, torna possível a criação de Modelos que podem processar os "*inputs*" indesejáveis provindos de um ambiente, oferecendo saídas desejáveis pela aplicação de algoritmos Matemáticos adequados; extrai características do ambiente, e, através de um processo de Treinamento, relaciona as saídas com os valores desejados, através da aproximação de uma função de Performance.

Como características básicas, as redes neurais apresentam:

- 1. Aceitação de um sinal de entrada não linear;
- 2. Ao "aprender" com os exemplos constrói um mapeamento entrada saída para o problema considerado;
- 3. Adaptam seus pesos sinápticos às modificações do meio ambiente, isto é; podem ser facilmente re-treinadas, para lidar com pequenas modificações nas condições operativas do ambiente;
- 4. São tolerantes às falhas. Exibem uma degradação suave do desempenho ao invés de apresentarem uma falha catastrófica. (Haykin, 2001)

 Em todos os casos utilizam-se da seqüência histórica das variáveis envolvidas, armazenando e utilizando o conhecimento extraído da experiência por meio de um *algoritmo de aprendizagem*. Os estados estáveis ou mapeamentos incorporados à rede são obtidos através de seus neurônios simples (cada neurônio aqui é considerado como sendo uma unidade de Processamento de Informações) interligados por elos de parâmetros ajustáveis (os pesos sinápticos) que controlando a intensidade dessas conexões e formam o conjunto do conhecimento.

## **2. NOTAÇÃO MATEMÁTICA**

 A Fig. (1) mostra uma representação de rede neural com sinais de entrada (Engel, Prof . Paulo Martins, UFRGS , 2009) se propagando da esquerda para a direita (rede à frente) com sinais de entrada e três camadas de neurônios, sendo:

- 2 sinais na camada de entrada;
- 4 neurônios na camada oculta;
- 2 neurônios na camada de saída.

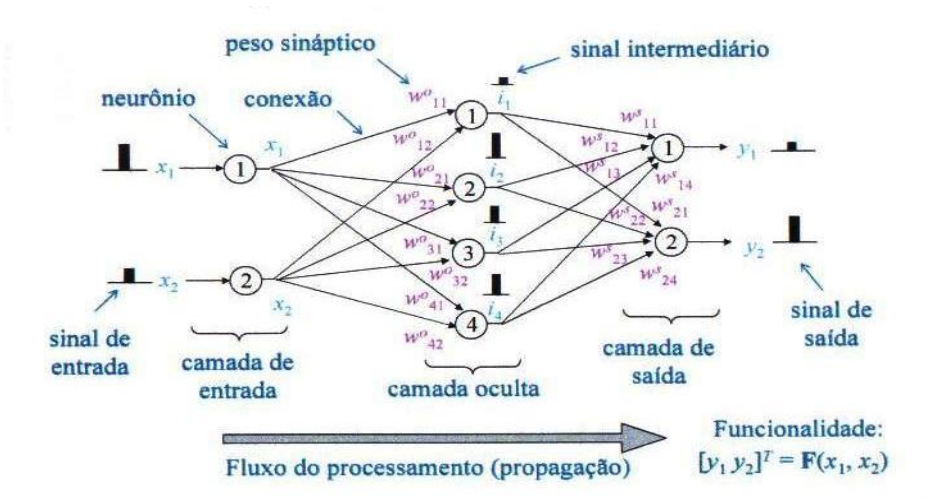

**Figura 1. Propagação à frente de dois sinais de entrada em uma rede neural.**

Uma forma usual de identificar esta rede, é denominá-la como sendo uma rede do tipo : **2-4-2.** Na Fig. (1), tem-se:  *• x1* **e** *x2* são os sinais de entrada, ou *inputs* que formarão a camada de entrada;

 $\cdot$   $\mathbf{w}_{kt}^{t}$  são os pesos sinápticos, parâmetros livres da rede; este peso provém do neurônio *j*, ou do sinal sináptico  $x_i$ na camada *i* e está endereçado ao neurônio *k* da próxima camada;

 *• y1* **e** *y<sup>2</sup>* são os sinais de saída ou *outputs* da rede. Caso **y1 e y<sup>2</sup>** não pertencerem à camada de saída, então eles se tornarão sinais sinápticos da próxima camada.

#### **2.1. Modelo não Linear de um Neurônio**

 Um neurônio é uma unidade de Processamento de Informações. A Fig. (2) representa o modelo de rede neural de um só neurônio, proposto por MacCulloch e Pitts (1943), que é básico para a formulação das equações que regem as aplicações e deduções que se seguirão. (Haykin, Simon, 2001) Em termos matemáticos, podemos descrever um neurônio **k** escrevendo as seguintes equações:

$$
u_k = \sum_{j=1}^m w_{kj} x_j
$$
  
\n
$$
y_k = \varphi(u_k + b_k)
$$
  
\n
$$
v_k = u_k + b_k
$$
\n(1)  
\n(2)  
\n(3)

onde:

*x<sup>1</sup> , x2, .........., x<sup>m</sup>* são os sinais de entrada;

 $w_{k1}$ ,  $w_{k2}$ , ......., $w_{km}$  são os pesos sinápticos endereçados ao neurônio *k* e provenientes dos sinais sinápticos  $x_1, x_2, \ldots, x_m$ 

*uk* é a saída do combinador linear devido aos sinais de entrada;

 $b_k$  é o chamado "bias". É um parâmetro regulador do combinador linear  $u_k$ . [Fig. (2)];

φ (•) é a função de Ativação ou de Transferência;

*yk* é o sinal de saída do neurônio;

*vk* é o campo local induzido (argumento da função de transferência).

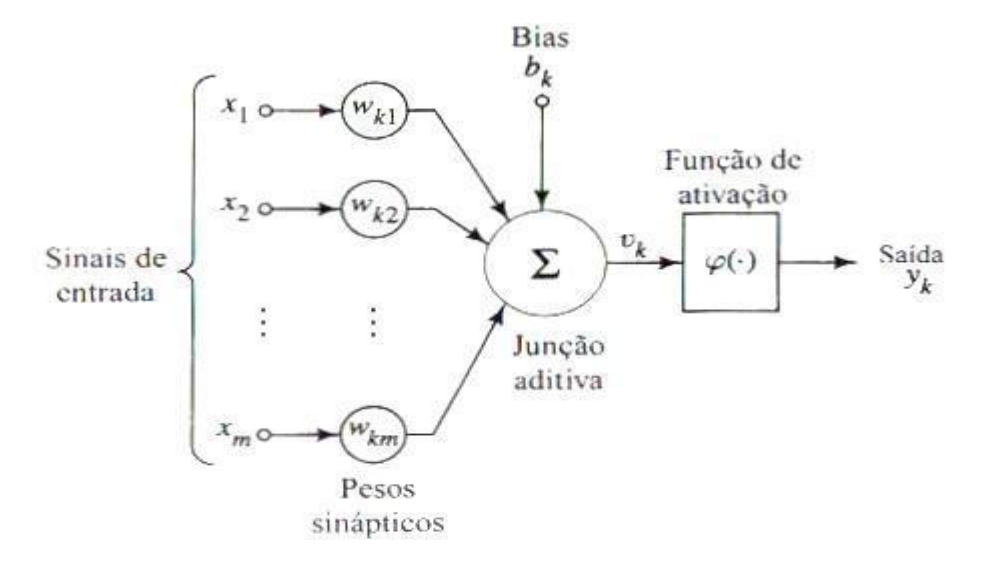

**Figura 2. Modelo de Rede com um só neurônio.**

Podemos combinar as três equações descritas, da seguinte forma:

$$
v_k = \sum_{k} w_{kj} x_j + b_k \tag{4}
$$

$$
y_k = \varphi(u_k + b_k) = \varphi(v_k) \tag{5}
$$

A função de Transferência φ ( $v_k$ ) pode ser do tipo Linear ou Sigmóide. Neste trabalho será utilizada para neurônios das camadas de saída a função Linear do tipo**, y = ax + b, com a,b, > 0 com a,b, є R<sup>+</sup>** e para neurônios de camadas ocultas a função Sigmóide do tipo **y = tanh (v <sup>k</sup> )**. Justificam-se estas escolhas (as escolhas são livres) porque a saída linear permite infinitos valores para **y<sup>k</sup>** , enquanto que nas saídas sigmóides estes valores são limitados dentro da faixa **- 1 a + 1 .**

#### **2.2. Processos de Aprendizagem**

Aprendizagem é um Processo pelo qual os parâmetros livres ( $w_{ki}$ ) de uma rede neural são adaptados através de um processo de estimulação pelo ambiente no qual a rede está inserida. O tipo de aprendizagem é determinado pela maneira na qual a modificação dos parâmetros ocorre (Haykin, 2001). Em resumo:

- A rede é estimulada por um ambiente;

- Sofre modificações em seus parâmetros livres;

- Responde de uma maneira nova ao ambiente.

#### **2.3. Aprendizagem por correção de erro**

 O método consiste na comparação entre a resposta desejada **dk(n)** e a resposta da rede **yk(n)**; onde **n** é a ordem de iteração. O erro **ek(n)** será então a diferença entre a resposta desejada com a resposta da rede:

$$
e_k(n) = d_k(n) - y_k(n) \tag{6}
$$

Em função deste "erro"; modificam-se os pesos sinápticos **n** vezes, até a estabilização, ou seja; até a rede "aprender" a fornecer a resposta desejada em um valor próximo deste.

 Na Fig. (3) o sinal de erro **e<sup>k</sup>** aplica correções nos parâmetros livres do neurônio de saída **k,** devendo convergir para zero, nas diversas iterações **(n) .**

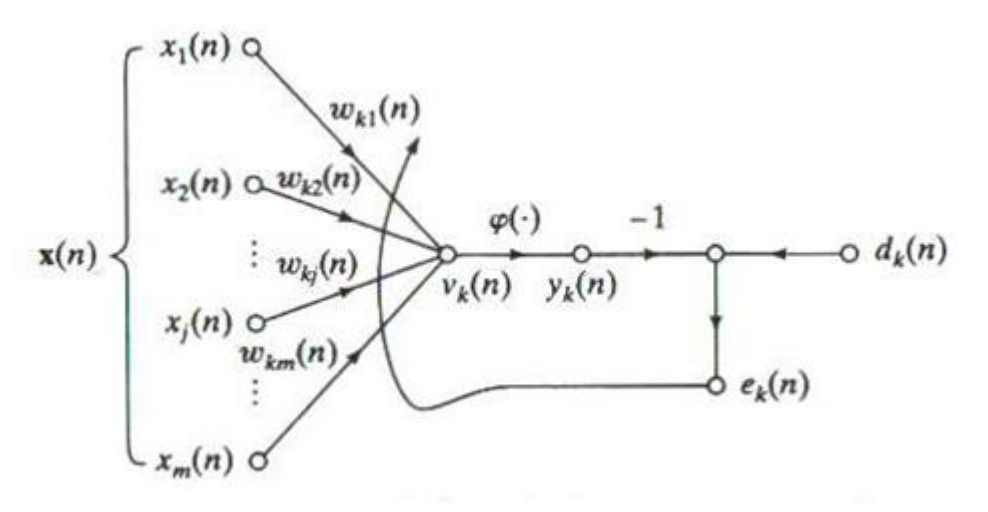

**Figura 3. Ilustração da aprendizagem por correção de erro.**

As correções são feitas pelas mudanças iterativas nos pesos sinápticos **wij(n) .** Os ajustes corretivos em função do erro e<sup>k</sup> (n) são então projetados para aproximar passo a passo o sinal de saída **yk(n)** da resposta desejada **dk(n).** Este objetivo é alcançado minimizando-se uma "função de custo" **ξ(n) ;** que é definida como :

$$
\xi(n)=1/2[(e^2_k(n))]
$$
\n(7)

Observações:

• ξ(n) é o valor instantâneo da energia do erro;

• Os ajustes passo a passo dos pesos sinápticos do neurônio k, continuam até o sistema atingir um estado estável;

• Baseando-se na utilização de valores instantâneos para a função de custo, onde: **ξ(w) = 1/2 [(e² (n))]** se deduz o algoritmo do Mínimo Quadrado Médio ( LMS ), que é básico para a dedução do algoritmo de Retropropagação utilizado para treinamento de redes com múltiplas camadas ( Redes MLP – Multi Layer Perceptron), que é o tipo de rede escolhida neste trabalho. ( Haykin, 2001)

#### **2.4. Comentário Conclusivo**

Nestes itens que se sucederam a intenção foi mostrar como são relacionados matematicamente os *inputs* com as saídas da rede, e quais os caminhos para se chegar aos algoritmos de retropropagação, todos desenvolvidos dentro da referência citada. Em resumo, o Programa em *MATLAB* (Stephen, 2006) para redes neurais, é alimentado pelo usuário com os *inputs* **(p)** e com os valores desejados *targets* **(t),** na forma vetorial, ou seja; na forma de matriz "**mx1"** , e depois, este processa o Treinamento da rede pelo modo Batch ( Método descrito no *TOOLBOX* da *Mathworks,* onde todos os *imputs* apresentados à rede para o treinamento são processados ao mesmo tempo. Existe também o modo Incremental ou modo seqüencial, onde os inputs são apresentados e processados um a um, isto é, faz-se a modificação de todos os pesos sinápticos, para cada *input* apresentado à rede) utilizando o Método de Correção de Erros descrito, com o algoritmo de Retropropagação (*Backpropagation*) de Levenberg- Marquardt. (função *trainlm* na linguagem (*MATLAB)*. No *Toolbox* são apresentados( Demuth,Howard, 2002) diversos algoritmos para serem escolhidos e utilizados pelos usuários com as respectivas funções de Comando na Linguagem *Matlab*. Neste trabalho utilizou-se a função *trainlm*.:

$$
\mathbf{w}_{k+1} = \mathbf{w}_k - \left[\mathbf{J}^{\mathrm{T}}\mathbf{J} + \mu \mathbf{I}\right]^{-1} \mathbf{J}^{\mathrm{T}} \mathbf{e}
$$
\n<sup>(8)</sup>

onde:

 $w_{k+1}$  = Peso sináptico na iteração k +1;  $w_k$  = Peso sináptico na iteração k; J = Matriz Jacobiana que contém as primeiras derivadas dos erros da rede;  $\mu$  = Taxa de Aprendizagem. Geralmente um número  $0 \leq \mu < 1$ ; e = Vetor de erros da rede.

## **3. FORMULAÇÃO DO PROBLEMA**

 Consideremos um ciclo simples, a ar, com Turbina a gás, Joule ou Brayton, (Saravanamutoo et al., 2001) que opera como uma unidade industrial fornecendo energia mecânica para um Gerador de Energia. Estas considerações estão representadas na Fig. (4a) e (4b), onde se têm as duas situações, uma para ciclo aberto e outra para ciclo fechado. A Fig. (5) ilustra o diagrama T-s com irreversibilidade (Sonntag et al., 1998). Queremos conhecer o trabalho líquido deste

ciclo em função de variações nas relações de compressão (**simulação no modelo de ambiente),** qual o consumo de combustível para cada relação de compressão e ainda quais as variações que teremos neste fornecimento de trabalho em dias mais quentes ou em dias mais frios.

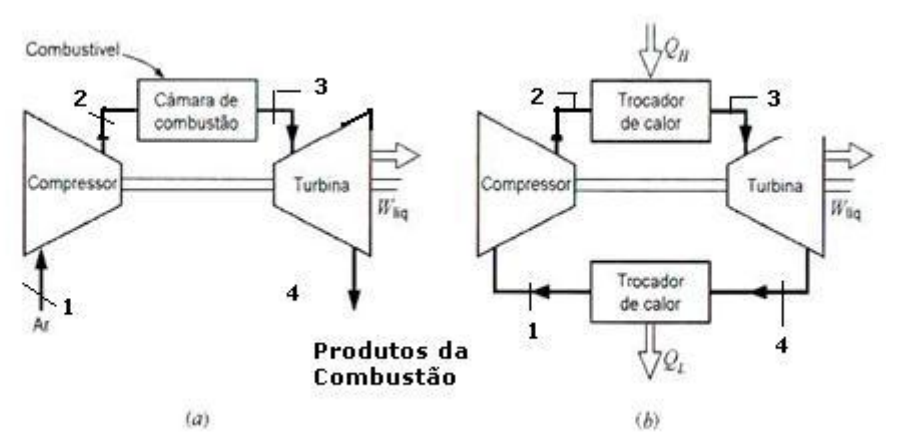

**Figura 4. Ciclo Brayton aberto (a) e fechado (b).**

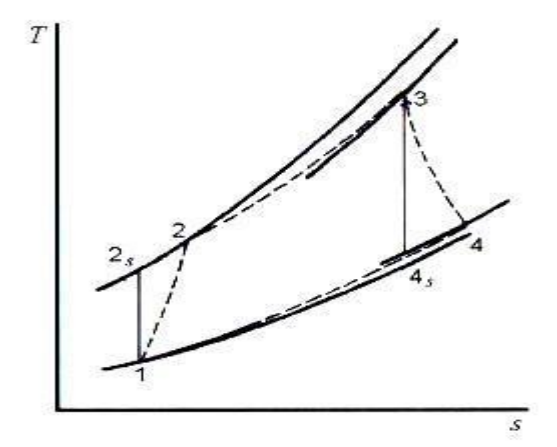

**Figura 5. Diagrama T-s referido aos ciclos Brayton da Fig. (4).**

## **Modelo Proposto:**

- Turbina Industrial
- Simples Estágio, o ar entra direto no compressor;
- Velocidade axial do ar entrando no compressor:  $C_1 = 150$  [ m/s ]; (Saravanamutoo,2001)<br>• Velocidade Absoluta Periférica nas Pás do rotor: U = 350 [m/s]; (Saravanamutoo,2001)
- Velocidade Absoluta Periférica nas Pás do rotor:  $U = 350$  [m/s];
- Ciclo Irreversível com o Calor Específico à pressão constante ( $c_p$ ) variando entre 250 K e 1200 K;
- Fluido de Trabalho : Ar;
- Constante Politrópica para o ar :  $k = 1,4$
- Calor Especifico à Pressão Constante para o ar :  $c_p = 1,005$  [ kJ / kg K ];
- •Calor Especifico à Pressão Constante para o Combustível (Querosene):  $c_{pq} = 1.8$  [kJ /kg K];

•Calor Específico à Pressão Constante para os gases de Combustão:  $c_{pg} = 1,148$  [kJ / kg K] sob a faixa de Temperaturas 298K a T<sub>03</sub>;

- Máxima Temperatura do ciclo especificada:  $T_3 = 1300$  [K ] (Modelo)
- Entalpia de Reação por unidade de massa de combustível: ΔH = 43100 kJ/kg; (Saravanamutoo, 2001)
- Rendimento Isentrópico do Compressor:  $\eta_c = 0.80$  (Valor especificado Modelo);
- Rendimento Isentrópico da Turbina:  $\eta_t = 0.85$  (Valor especificado Modelo);
- Vetor de Temperaturas Ambientes:  $T_1 = T_A$ : [288,15 291,15 294,15 297,15 300,15 303,15 306,15] [K]
- Vetor das Pressões Ambientes  $p_1 = p_A$  em função de  $T_A$ . ( tirado do arquivo de redes neurais "Patm")
- $p_A = [101,719,102,778,103,837,104,896,105,955,107,014,108,074]$  [kPa];
- Vetor da Razão de Compressão: r = [ 0,255 0,624 1,238 2,149 3,400 5,027 7,057 9,509 12,397 ];
- Compressor axial, não utiliza IGV ( Inlet Guide Vanes);
- Os rendimentos isentrópicos do compressor e da turbina são definidos na forma: (Sonntag et al, 1998)

• 
$$
\eta_c = \frac{h_{2s} - h_1}{h_2 - h_1}
$$
 para o Compresor  
\n•  $\eta_t = \frac{h_3 - h_4}{h_3 - h_4 s}$  para a Turbina. (10)

Onde: η<sub>c</sub> é a eficiência do compressor e η<sub>t</sub> é a eficiência da Turbina

hij são os valores da entalpia, conforme descritos os pontos no gráfico da figura 5

#### **3.1. Formulação Numérica**

 Qual o valor do rendimento térmico do ciclo e qual o trabalho líquido fornecido para uma Razão de compressão igual a 2 ( $r = 2$ ) e temperatura ambiente de 300 K? Qual a relação combustível /ar? Comparar todos estes parâmetros em uma situação de inverno, onde  $T_1 = 291$  [K], mantendo-se a mesma taxa de compressão ( r = 2). Os *resultados comparativos* (A), são as respostas para  $T_1 = 291$  [K] e  $r = 2$ . Os *resultados comparativos* (B), são para  $T_1 = 291$  [K] e  $r = 3,25$ .

Referente ao Compressor, para  $T_1 = 300$  K e r = 2, tem-se:

#### • **Cálculo da entalpia específica no ponto 1**

•Entrar no arquivo de redes neurais, " htts" que fornece entalpias em [ kJ/kg K] em função de temperaturas em[K] •Entrar com  $T_1 = 300$  K e tirar o valor de h<sub>1</sub>

•  $h_1$  = 300, 5099 [kJ/kg]

*• Resultado Comparativo (A) : h<sup>1</sup> = 291,45 [kJ/kg]* 

*• Resultado Comparativo (B) : h<sup>1</sup> = 291,45 [kJ/kg] ( r = 3,25 )*

#### • **Cálculo da Pressão no ponto 1**

- Entrar no arquivo de redes neurais "Patm" com  $T_1$  para obter o valor de  $p_1$
- Entrar com  $T_1 = 300$  K e tirar o valor de p<sub>1</sub>
- $p_1 = 105, 9048$  [ kPa]
- *Resultado Comparativo (A ):*  $p_1 = 166,07$  [ kPa] <br>• *Resultado Comparativo (B) :*  $p_1 = 166,07$  [ kPa]
- **Resultado Comparativo (B)**:

## • **Cálculo de p<sup>2</sup> - Pressão de descarga do compressor**

- Entrar no arquivo de redes neurais "TESEPDOIS"
- Entrar com  $r = 2$  (valor dado) e tirar o valor de  $p_2$

•  $p_2 = 207, 35$  [ kPa]

- *Resultado comparativo* (A) :  $p_2 = 332,14$  [kPa]
- Resultado Comparativo (B) :  $p_2 = 539,72$  [kPa]
- **Cálculo de T2s – Temperatura isentrópica na saída do compressor;**
- Entrar no arquivo de redes neurais "TESETDOISS"
- Entrar com  $r = 2$  em "TESETDOISA" e tirar  $[r^{0.28}]$
- Entrar com  $r = 2$  em "TESETDOISBB" e tirar  $[T_1 r^{0.28}] = T_{2s}$
- $T_{2s} = 354,73$  [K]
- *Resultado Comparativo (A) : T2s = 357,21 [K]*
- *Resultado Comparativo (B)* :  $T_{2s} = 412,96$  [K]
- **Cálculo de h2s - entalpia especifica isentrópica na saída do compressor**
- Abrir o arquivo htts
- Entrar com  $T_{2s} = 354,73$  K e tirar h2s
- h<sub>2s</sub>= 355,55 [kJ/kg ]
- *Resultado Comparativo (A) : h2s = 358,04 [ kJ/kg]*
- Resultado Comparativo (B ) :  $h_{2s} = 413,80$  [kJ/kg]

**• Cálculo da entalpia específica real h2 na saída do compressor**

**•** Abrir o arquivo "CALCHDOIS"

- Entrar com  $h_{2s} = 355,55$  [ kJ/kg]
- $[h_{2s} / 0.8] = 444.43$
- Entrar com  $h_1 = 300,5099$  [kJ/kg]
- $[0,25 h_1] = 75,28$
- $h_2 = h_{2s}/08 0.25h1$
- $h_2 = 369,31$  [kJ/kg]
- *Resultado Comparativo (A) : h<sup>2</sup> = 374,69 [ kJ/kg]*
- *Resultado Comparativo (B): h<sup>2</sup> = 444,38 [ kJ/kg]*

## • **Cálculo de T<sup>2</sup> – Temperatura real de saída do compressor**

- Abrir o arquivo "TESETDOIS"
- Entrar com T<sub>2s</sub> = 354,73 [ kJ/kg] em "TESETDOISA" e tirar [T<sub>2s</sub> / 0,8]
- Entrar com T<sub>1</sub> = 300 K em "TESETDOISB" e tirar  $[0,25T_1]$
- $\bullet$  T<sub>2</sub> = 367,00 [K]
- *Resultado Comparativo(A) : T<sup>2</sup> = 373,39 [K]*
- Resultado Comparativo (B) :  $T_2 = 443,42$  [K]

### **Cálculo de T4s - Temperatura isentrópica de saída na Turbina**

 $\cdot$ Das relações que se seguem, calcula-se  $T_{4s}$ :

• 
$$
\left(\frac{p_2}{p_4}\right)^{\frac{k-1}{k}} = \left(\frac{p_3}{p_4}\right)^{\frac{k-1}{k}} = \frac{T_3}{T_{4s}} = C^{0,28}
$$
 (11)

• onde :

C é um vetor conhecido que depende dos valores calculados para  $p_1$  e  $p_2$ .

p1 é a pressão na entrada do compressor

p<sup>2</sup> é a pressão absoluta na saída do compressor

Daí concluímos que:

 $\rm T_{4s} = T_3$  /  $\rm C^{0,28}$  $(12)$ e, sendo  $T_3$  conhecida e igual a 1300K, vem que:

$$
T_{4s} = 1300 / C^{0.28} \tag{13}
$$

onde ;

- $C = (p_2 / p_1)^{0.28}$
- Abrir o arquivo "TESETQUATROS"
- Entrar com  $[T_3/r]$  e tirar  $[T_3/r^{0,285}] = T_{4s}$
- $T_{4s} = 1070,60 \text{ K}$
- *Resultado Comparativo (A) : T4s = 1070,60 [K]*
- *Resultado Comparativo (B) : T4s = 793,23 [K]*
- **Cálculo do rendimento térmico do ciclo "η"**

$$
\bullet \quad \eta = 1 - \frac{1}{\pi} \tag{14}
$$

Onde:

 $T_1$  é a temperatura real de entrada no compressor  $T_2$  é a temperatura real na saída do compressor

- $\cdot$   $\eta$  = 1 (300 / 367) = **0, 183** ou 18,3%
- *Resultado Comparativo (A) : η = 0,221 ou 22,10 %*

*• Resultado Comparativo (B): η = 0,344 ou 34,4 %* 

#### **• Cálculo do Trabalho fornecido ao compressor**

 $\mathbf{w}_{c} = -(\mathbf{h}_{2} - \mathbf{h}_{1})$  (15) Onde: w<sub>c</sub> é o trabalho especifico fornecido ao compressor

•  $w_c = -(369,31 - 300,5099) = -68,81$  [ kJ/kg]

- *Resultado Comparativo* (A) :  $w_c = -83,24$  [kJ/kg]
- Resultado Comparativo (B) :  $w_c = -152.93$  [ kJ/kg]

- **Com relação à Turbina tem-se:**
- **Cálculo da Velocidade na ponta das pás do compressor axial**
- Do Triangulo de Velocidades:

• 
$$
(V_{1t})^2 = (U_{1t})^2 + (C_1)^2
$$
 (16)

- Onde:
- $\cdot$  V<sub>1t</sub> é a velocidade Relativa na ponta da palheta do rotor do compressor;
- $\cdot$  U<sub>1t</sub> é a velocidade absoluta;
- $\cdot C_1$  é a velocidade axial entrando na palheta do rotor do compressor;
- Substituindo os valores na equação fica:
- V<sub>1t</sub> = 385 [ m/s ] *Estes valores não sofrem alteração*.
- **Cálculo da Temperatura de estagnação do gás no queimador:**

• 
$$
T_{02} = T_2 + \left(\frac{V_{1t}^2}{2c_{\text{pp}}}\right)
$$
 (17)

•  $c_{po}$  é o valor variando de  $c_p$  entre 250 K e 1200 K, da seguinte forma:

• 
$$
c_{\text{po}} = 1.05 - 0.365\theta + 0.85\theta^2 - 0.39\theta^3
$$
, onde  $\theta = T/1000$  [K] (18)

- Trabalharemos com T = T<sub>2</sub> [ K ] para a avaliação de  $e e_{\text{po}}$ ;
- Entrar com  $\eta t = 0.85$  (eficiência isentrópica conhecida para a turbina), com  $T_3 = 1300$  [K]; (máxima temperatura do ciclo- especificada) e com  $T_{4s}$  e calcule o valor de  $T_4$  utilizando a seguinte equação:
- Aplicando a Eq. (18) e calculando  $c_{po}$  para T<sub>2</sub> = 367 K, pela Eq. (19) tem-se:
- $c_{\text{po}} = 1011,30$  [ m<sup>2</sup>/s<sup>2</sup>K ], onde:
- $T_{02} = 440,28$  [K]
- *Resultado Comparativo (A) : T<sup>02</sup> = 446,62 [K] com cpo = 1012,00 [ m²/s²K]*
- *Resultado Comparativo (B) : T<sup>02</sup> = 516,07 [K [ com cpo = 1020,00 [ m²/s²K]*

## • **Cálculo da Temperatura Real de saída da Turbina T<sup>4</sup>**

- $\cdot$  T<sub>3</sub> = 1300 (temperatura máxima especificada para o ciclo)
- Da Eq. (19) e com  $T_{4s}$ = 1070,60 K, tiramos:

 $T_4 = 0.15*T3 + 0.85*T4s$  (Expressão em linguagem *MATLAB*) (19)

- $T_4 = 1105.01$  [K]
- *Resultado Comparativo (A) : T<sup>4</sup> = 1105,01 [K]*
- *Resultado Comparativo (B): T<sup>4</sup> = 869,24 [ K]*

## • **Cálculo da Temperatura de estagnação T03;**

- $c_{po} = 1011,30$  [m<sup>2</sup>/s<sup>2</sup>K]
- $\dot{T}_3 = 1300$  [K]
- 
- $V_{1t} = 385$  [m/s]<br>•  $T_{03} = T_3 + (V_{1t}) \frac{2}{(2 \cdot \text{c}_{p0})}$ • T<sup>03</sup> = T<sup>3</sup> + (V1t) ^2 /(2\* cpo) ( Expressão em linguagem *MATLAB* ) (20)
- $T_{03} = 1373,30$  [K]
- *Resultado Comparativo (A) : T<sup>03</sup> = 1373,23 [K]*
- *Resultado Comparativo (B): T<sup>03</sup> = 1372,65 [K]*

## • **Cálculo da entalpia especifica h<sup>3</sup> na entrada da Turbina**

- Abrir o arquivo " htmiltresqua" que fornece entalpia especifica em função da Temperatura
- Entrar com T<sub>3</sub> = 1300 [K] e tirar  $h_3$
- $h_3 = 1396,20$  [ kJ/kg]
- *Resultado Comparativo (A) : h<sup>3</sup> = 1396,20 [kJ/kg]*
- *Resultado Comparativo (B): h<sup>3</sup> = 1396,20 [kJ/kg]*

#### • **Relação Combustível /Ar ( f )**

- **•**Abrir o arquivo "TDOISFF"
- Entrar com o valor de  $T_{02} = 440,28$  [K] e tirar diretamente o valor de f
- $\bullet$  f = 0,0114 kg de óleo/ kg de ar
- Abrir o arquivo : "VALIDADE  $T_{03}$ "

• Entrar com os valores de T<sub>02</sub> = 440,28 [K] e T<sub>03</sub> = 1373,30[K] na equação:

- $T_{03} = \{[(1+f)*342.10+43100*f-1.005*(298-T_{02})]/[(1+f)*1.148]\}$  (21)
- Sai f ajustado para  $f = 0$ , 0261, que será o valor a ser considerado.

**•** T<sup>03</sup> = 1058,60 [K] → apresenta um erro de 22% em relação à T<sup>03</sup> calculada aplicando-se as propriedades da estagnação.

- *Resultado comparativo* (A) : *Com os valores de*  $T_{02} = 446,62$  *K e*  $f = 0.0342$  *tem-se* 
	- *T<sup>03</sup> = 1665,30 [K], não aceitável. Ajustando o valor de f = 0.026 obtém-se T03 = 1376,20 [K] , valor aceitável e próximo do calculado pelas propriedades da Estagnação.*

 $(22)$ 

*• Resultado Comparativo (B) : f = 0.022 para T03 = 1293,00 [K] ( r = 3,25)*

## • **Cálculo da Quantidade de Calor por unidade de massa, fornecida pelo queimador:**

• Da Eq. (21) tiramos o valor de **qh** para o calor fornecido

•  $q_h = h_3 - h_2$ 

•  $h_3 = 1396.20$  [ kJ/kg]

•  $h_2$  = 369.31 [ kJ/kg]

 $\cdot$  q<sub>h</sub> = 1026,89 [kJ/kg]

*• Resultado Comparativo (A) : q<sup>h</sup> = 1021, 51 [kJ/kg]*

• *Resultado Comparativo (B) :* 

#### • **Cálculo da entalpia específica na saída da Turbina:**

**•** Abrir o arquivo "htmilcesescinco";

- Entrar com T<sub>4</sub> = 1105,01 [K] e tirar diretamente o valor de  $h_4$ ;
- $h_4 = 1167,20$  [ kJ/kg];
- *Resultado Comparativo (A) : h4 = 1167,20 [kJ/kg];*
- *Resultado Comparativo (B) : h<sup>4</sup> = 898.79 [kJ/kg].*

#### • **Cálculo do Trabalho Líquido Específico Total fornecido pela turbina**

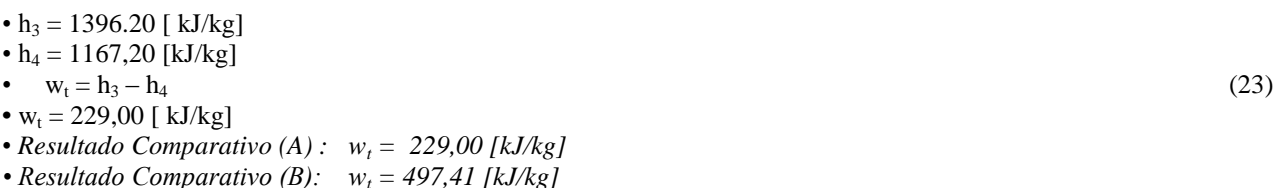

#### • **Cálculo do Trabalho Específico Líquido fornecido pelo ciclo**

• Trabalho fornecido ao compressor:  $w_c = -68,80$  [kJ/kg] • Trabalho fornecido pela turbina:  $w_t = 229,00$  [kJ/kg] • Trabalho Liquido:  $w_L = |w_t|$  -  $|w_c$ **|** (24) •  $w_L = 160,20$  [kJ/kg] **•** *Resultado Comparativo (A) : wL = 145,76 [kJ/kg] • Resultado Comparativo (B) : w<sup>L</sup> = 344,48 [kJ/kg]*

## • **Rendimento do Térmico do Ciclo**

•  $q_h = 1026, 90$  [ kJ/kg] •  $w_L = 160,20$  [ kJ/kg] •  $\eta = w_L / q_h$  (25)  $\cdot$  η = 0,1560 ou 15,60% • *Resultado Comparativo (A) : η = 0, 142 ou 14, 2% • Resultado Comparativo (B) η = 0.362 ou 36,2 %*

**Comentário final**: Considerando-se que os cálculos do rendimento térmico do ciclo, foram realizados por dois caminhos diferentes e independentes, e, considerando-se diferenças numéricas respectivamente de : 2,7% - 7.9% e 1.8%, quando comparados números, considerado para os três casos acima, este fato torna os resultados confiáveis. Para os *Resultados Comparativos* foram utilizados os mesmos arquivos (mesmas redes neurais) onde se considerou uma situação de inverno (T<sub>1</sub> = 291 K e r = 2,0 e depois r = 3,25 ) e nota-se um razoavel aumento no rendimento térmico do ciclo (32%) para a situação de r = 3,25, quando comparado com T1 = 300 K e r = 2,0 acompanhado de um aumento no no trabalho líquido fornecido pelo ciclo. As variações nas temperaturas levaram o compressor a solicitar maior trabalho para a compressão, na situação de  $r = 3,25$  e  $T_1 = 291$ K.

Em resumo, é importante frisar que a aplicação de redes neurais, permite a criação de modelos e a simulação dos parâmetros, com a vantagem de ainda haver a possibilidade de alteração nos pesos sinápticos das redes para melhorar resultados.

## **4. AGRADECIMENTOS**

Meus agradecimentos à Paulinha pela ajuda e à minha família pelo incentivo.

## **5. REFERÊNCIAS**

Demuth, Howard, Beale, Mark, " Neural Network Toolbox" , 4ª Ed., 2002.

Engel, Prof. Paulo Martins, artigo da UFRGS, ano 2009.

Haykin, S., 2001, "Redes Neurais – Princípios e Prática**"**, 2ª Ed.

 Lora, E.S., Nascimento, M.A.R., 2003, "Geração Termelétrica, Planejamento, Projeto e Operação", Vol. I e II, Editora Interciência.

 Mcculloch, W.S., W.Pitts, 1943, "A logical calculus of the ideas immanent in nervous activity, Bulletim of Mathematical Brophysics", Vol. 5, pp  $115 - 133$ .

 Saravanamutoo, H.I.H., Rogers, G.F.C., Cohen, H., 2001, "Gás Turbine Theory", 5ª ed. Sonntag, R.E., Borgnakke, C., Wylen, G.J.V., 1998, "Fundamentos de Termodinâmica", 5ª Ed., 537 p. Stephen, J.C., 2006, "Programação em MATLAB para Engenheiros".

## **6. DIREITOS AUTORAIS**

## **NEURAL NETWORKS APPLIANCE IN DETERMINING PARAMETERS OF A BRAYTON CYCLE**

**José Antonio Batista Neto, [jobanet@uol.com.br](mailto:jobanet@uol.com.br) Ezio Castejon Garcia, [ezio@ita.br](mailto:ezio@ita.br) Sergio Mourão Saboya[, saboya@uol.com.br](mailto:saboya@uol.com.br)**

Technological Institute of Aeronautics, Mechanical Division; Pç Marechal Eduardo Gomes , n° 50 - Vila das Acácias, São José dos Campos – SP, CEP: 12228-530.

*Abstract: Among the systems of power generation, those using gas turbines become relevant because they require little space for their facilities while producing high value of power. The variations in opportunities to produce work but also to reduce losses, have open space for research in order to improve the efficiency of the cycles. This work aims to provide a calculus guide for the sizing of a Brayton cycle, open, irreversible, using files in MATLAB with artificial neural networks. The methodology is to create a model inserted in an environment that also contains the plant, and get through inputs, responses for analysis and simulations of the parameters until the desired values and provided by the plant.*

*Keywords: Brayton cycle; neural networks, gas turbine.*

Os autores acima citados são os únicos responsáveis pelo conteúdo do material impresso incluído neste trabalho.